## SAP ABAP table AGSBPMCACHE {BPO workcenter solution landscape cache}

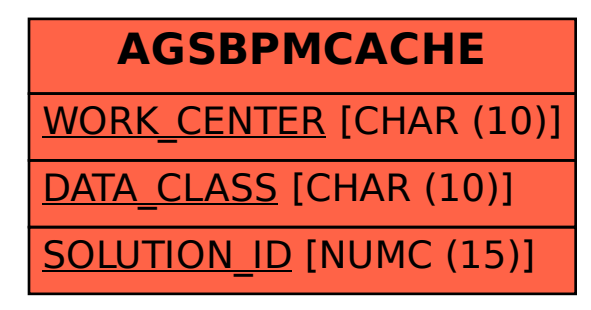